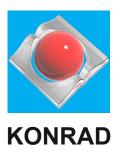

### **Technical Communication**

Efficient technical communication is an essential element of a company's successful assertion on the market. Contents to be communicated may include:

- Simulations in real-time scenarios
- Interactive information systems
- 3D animations
- Illustrations
- Operating and servicing instructions
- Hazard analyses, risk assessments
- Foreign language documents

In completing these tasks, we combine practical knowledge from many years with findings in psychology and didactics in order to find the appropriate user-oriented solution.

Our activity aims to provide work processes with the necessary support and advancement.

serious games e-learning manuals documentation outsourcing web sites videos technical illustrations catalogues 3D animations special purpose machinery manufacture virtual reality immersive operating manual content target-oriented output optional workflow editing service interactive variant parts list technology engineering research risk assessment visualisation animated exploded assembly drawing working steps installation instructions real artworks films translation management software specification memory lingua franca CAD tools spare parts lists mounting manuals user groups input perspectives benefit instructions online help systems offline sensitive terminology CE label investigations displays engineer standards real-time learning modules products presentation

KONRAD 3D Simulation • Information • E-learning Schleinkoferstr. 2a D-76275 KA-Ettlingen Tel.: + +49 (0) 7243 / 939 60 70

Fax: + +49 (0) 7243 / 939 60 72

www.3d-konrad.de kontakt@3d-konrad.de

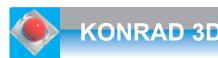

### Software for architectural and technical Visualisation

Find parts, move them, get knowledge, cut, animate, print and send them

### **Real-Time Software**

Installation, assembly/disassembly, and service instructions compliant with the Directive on Machinery

- According to the new Directive on Machinery, the observance of which has become obligatory at the end of 2009, manufacturers have to supply installation instructions also for products that are not CE certifiable; our software allows staff without CAD skills to comply with the Directive without delay

#### **Animations**

 In our software you set movable product components into motion at a click of your mouse or execute the movement yourself using the mouse; ideal for understanding or explaining functions

#### No CAD skills needed

- No CAD skills needed for working with our software

#### Whiteboard

- All program functions can be directly called via the straightforward user interface on the whiteboard; all whiteboard functions can be used without limitations
- The size of the display can be adapted to fit the meeting room, so audience members in the last rows will also be able to see everything ...
- The background colour can be adapted to the local light conditions

#### **CAD** data

- Economical through efficient leverage of CAD data: If there are already CAD data present in your company, it is an easy task to facilitate their further use in our software for quick and efficient graphics creation from a single source, e.g. for product documentations

#### Data output

- At a click of your mouse, the views created for further use are automatically transferred to a predefined bitmap processing program, e.g. an Office program, so the graphics can be integrated in the programs and product documentations you desire

#### **Browser-enabled**

- Our software is browser-enabled and can thus be made available online to users in the whole world

#### Biology and medicine industries

- Our software is also ideally suited for training purposes in the areas of biology and medicine at any educational level

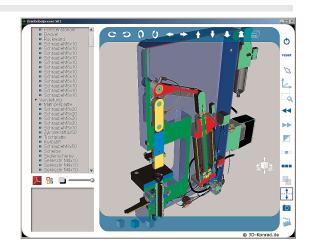

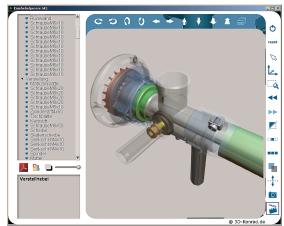

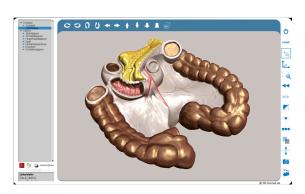

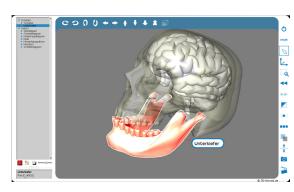

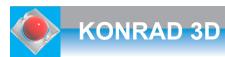

### Serious Games

Trained by "game-learning", trained by entertained tasks

# e.g. Airport Berlin Brandenburg fully computer-simulated by KONRAD 3D

- Our software solutions, a novel, internationally unique software concept, is apt for many purposes: As a product and object visualiser, a documentation and training program, a turntable for any PC programs, for pure engineering applications, but also for applications in medicine, architecture, natural sciences, education and training; our software can generally be used in all areas concerned with spatial solids and objects, thus providing benefits in documentation, sales, marketing, customer service, support, manufacture, vocational and special training ...
- Our software is easy to use, very clear and intuitive to understand

#### Call any program

- You may call any program from our software, e.g. for viewing pdf, ppt, and film files; each object in our software can be linked to any number of documents to be opened without closing our software

#### Spare parts management

Use our software for a new type of spare parts management: see the designation, form, and position of spare parts directly at their actual location, as well as any additional information required, e.g. exploded views

#### Self-directed presentation of products and objects

- Our software enables you to demonstrate products and objects interactively in a 3D scenario, with outline contours, transparent, sectioned, moving automatically, in exploded view, at any zoom factor. Use the mouse to rotate and translate components, switch to a transparent component view at a mouse click, show any interior details of your products from all perspectives and sectional enlargements, even while an animation is in progress

#### Technical documentation, creation of graphics in next to no time

Teachers and technical writers can quickly create their own graphics for operating instructions, catalogues, training materials or home pages from within our software

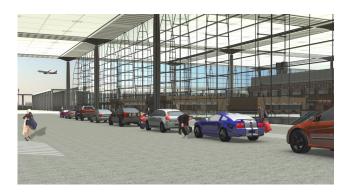

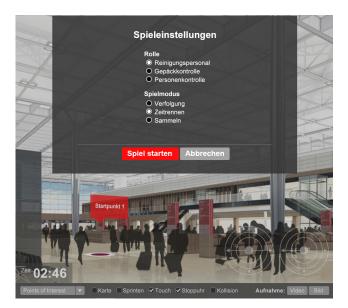

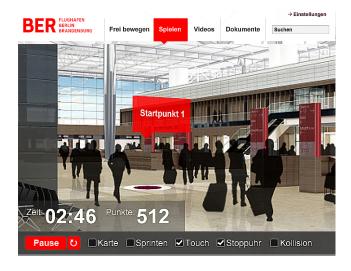

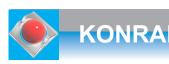

# 3D Animations

### Inform consumers, present innovations

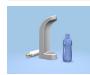

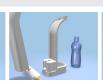

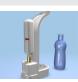

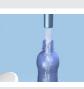

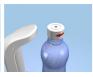

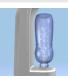

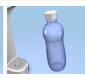

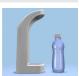

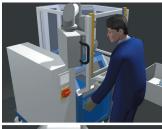

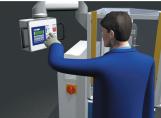

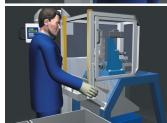

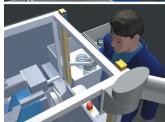

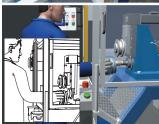

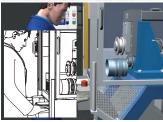

### **New concepts**

As a company, institution, or education provider you may purchase videos and request additional adaptations, modifications, and new concepts on any subject matter at any times:

- Concepts for exhibition videos
- Learning and instructional films
- **Function explanations**
- Science and education
- Support sales forces
- Train sales representatives
- Demonstrate manufacturing techniques
- Visualise efficiency

### For Marketing, Sales, Education, Science, Research, and Instruction **Purposes**

You might require, for example:

- Info videos with worldwide access for your personnel
- Educational and other non-fiction films for education and vocational training
- Documentary videos on topics from science, engineering, and culture
- Product and exhibition videos
- Image films

Appropriate conversions of Point-Of-Sale videos and Films for Exhibitions and Sales Force allow leveraging the same sources for Internet/intranet use.

All our scripting, filming and postproduction work is based on our expertise in media pedagogy and film aesthetics.

Video and audio editing, text overlays, graphic animations, and music recordings are elements of our didactic production concept.

# Interactive operating instructions

Make functions transparent, train users

### **Example:** Player with integrated videos

The ci-player offers various options:

- Several videos can be integrated in the ci-player-
- The integrated videos are individually selected to be started via an icon button
- The active video is controlled via the start, pause, and play buttons
- The mode of the active video can be switched to full screen and back
- The playback speed of a video can be set to a value between 1% and 200% using a slider
- The player layout can be adjusted to individual CI requirements, for example

The ci-player represents an ideal solution for presenting a defined group of videos dynamically, using your own logo, in lectures, trainings and vocational classes.

### **Example:** Interactive real-time welding trainer

... The interactive welding trainer lets you open a virtual scenario via a menu item. You use the mouse to roll a gas cylinder onto the welding cart, to move the restraining chains over the cylinder, and to tighten the chains. You also use the mouse to unscrew the caps from the cylinders. If you are not sure about the next steps in the process, you can always start the corresponding film clip at a click of your mouse, and the narrator will tell you what comes next ...

... You can also watch the entire training course as an audiovisual film. Last but not least, in order to assess your knowledge, you take a guiz that leaves no questions unanswered ...

### **Example: Virtual site inspection with** freedom of decision ...

... The plant extends over many square meters and two storeys. Piping connects the liquid contents in the tanks, which are being chemically treated. At a click of your mouse, the encasement of the tank becomes transparent and you can view the dynamic process inside of it. Simultaneously, the plant operator explains via the PC speakers that the catalytic process leaves behind a non-toxic sewage sludge, and you can watch how this sludge is removed in waste disposal containers. At the same time, you use the scroll wheel of your mouse to call the control station in order to assess the parameter values of the current batch ... Your customer appreciates the possibility to view the plant from all sides before he buys it ...

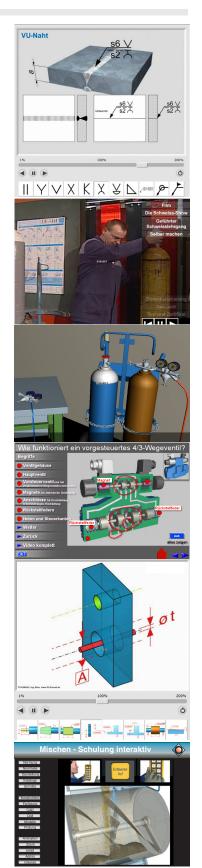

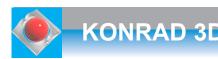

# VR: Simulations give you the benefit

Drawing on many years of experience in didactics and technical communication, KONRAD 3D offers expert engineering services for 3D applications with a special focus on 3D animations and 3D real-time applications.

Inside virtual technical devices, plants and rooms, specific

user-related options are offered as appropriate for the respective situation: The user decides what he wants to view, where and when, just as required during the customer call.

Navigation in real-time scenarios allows immersive orientations in all directions.

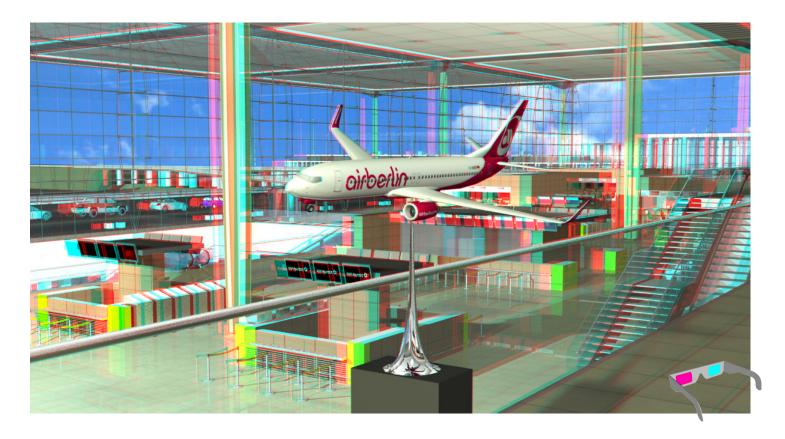

Our combined competence in the working fields of e-learning, technical documentation and software development makes us your ideal partner for providing and conveying knowledge in an easy-to-understand, vivid way under highly realistic conditions using cutting-edge technology.

Our learning models and software systems take into account the students' individual capabilities, while output options for Internet and mobile-phone technology, PCs, laptops, and netbooks facilitate easy access.

We have clients in the area of education, but also in the aviation, machinery and equipment building, control and medical engineering, laboratory and sensor technology industries, so we know the technological state of the art and the practical local conditions in the business units.

- A striking 3D company profile, powerful product representations, Supportive imagery for your product training and enhanced product argumentation in sales
- Learning aid for easy understanding of complex processes for vocational training in the field of power engineering
- Documentation of educational knowledge
- Documentation of maintenance activities, assembly operations, commissioning and acceptance procedures
- Documentation of product function, safety, correct use and support for operating manuals and user instructions
- Simulation of physical and mechanical motion relations between any kinds of objects (multi-body simulation)
- Simulation of entire business processes, such as e.g. production and logistics processes.

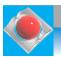

# Learn and explain products and techniques

Find parts, move them, get knowledge, cut, animate, print and send them

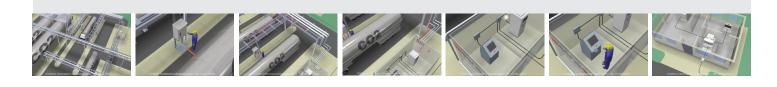

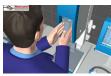

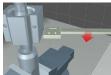

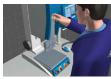

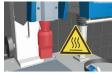

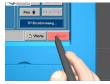

### You might want to:

- Present products
- Show innovations
- Inform on causes
- Theory and Practice
- Understand and apply
- Facilitate comparison
- Watch adjustments
- Reveal properties
- See through the known
- Physical principles
- Grasp specialized methods
- Geometric solids
- Illustrated mathematics

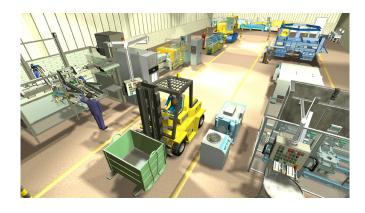

## E-learning for vocational and special training as well as product presentations

- Supported by real video footage, animations and simulations
- Acquire terminology interactively
- Learn sequences of action
- Obtain certificates
- Provide operating instructions in the form of films and interactive media

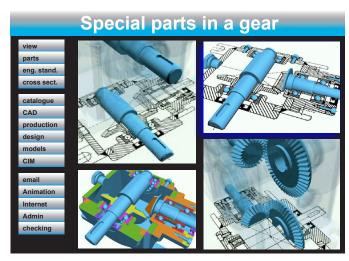

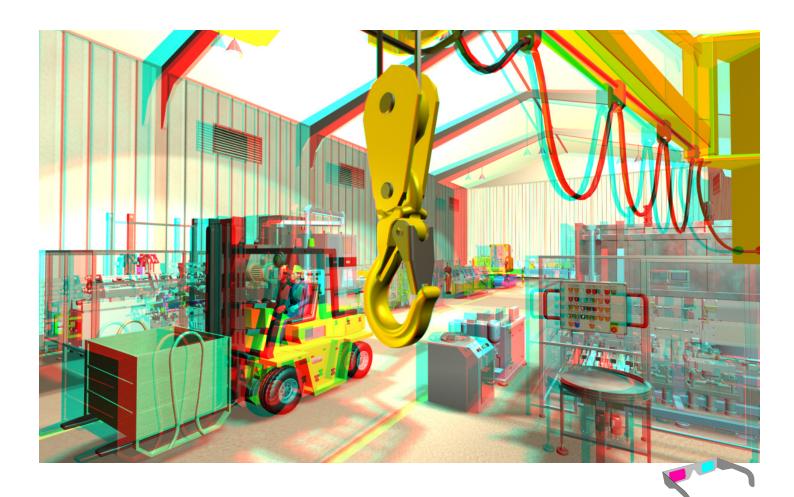

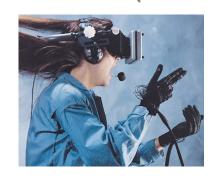

Please contact us for an appointment.

KONRAD 3D

Simulation • Information • E-learning Schleinkoferstr. 2a

D-76275 KA-Ettlingen

Tel.: ++49 (0) 7243 / 939 60 70 Fax: ++49 (0) 7243 / 939 60 72

www.3d-konrad.de kontakt@3d-konrad.de

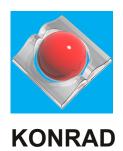